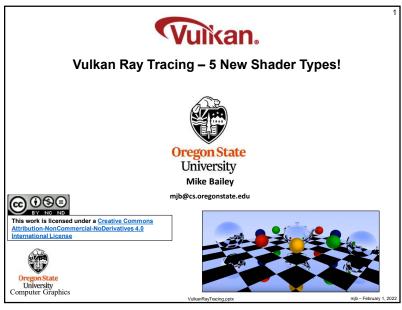

vuisantäy (racing pper inju-rebrusy 1, 2022)

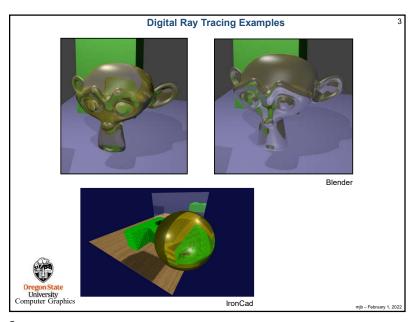

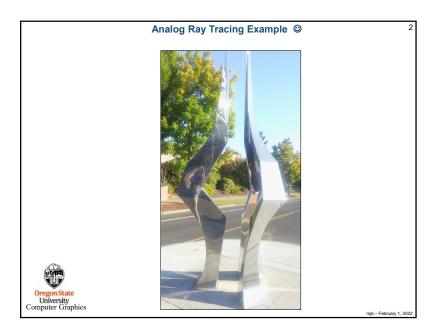

2

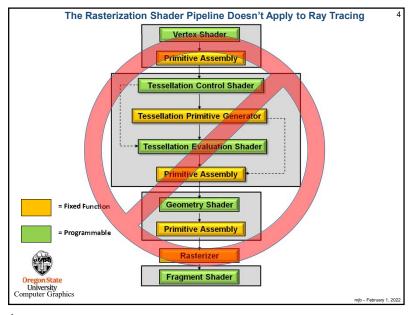

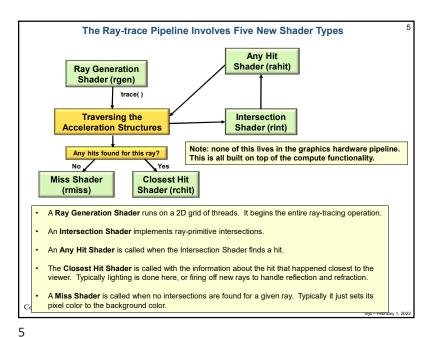

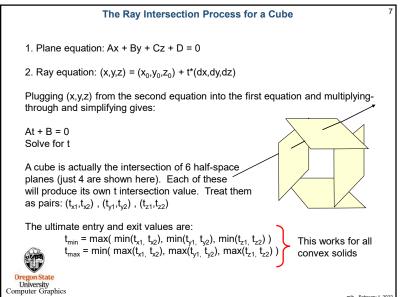

1. Sphere equation:  $(x-x_c)^2 + (y-y_c)^2 + (z-z_c)^2 = R^2$ 2. Ray equation:  $(x,y,z) = (x_0,y_0,z_0) + t^*(dx,dy,dz)$ Plugging (x,y,z) from the second equation into the first equation and multiplying-through and simplifying gives:

At² + Bt + C = 0
Solve for  $t_1$ ,  $t_2$ A. If both  $t_1$  and  $t_2$  are complex, then the ray missed the sphere.

B. If  $t_1 == t_2$ , then the ray brushed the sphere at a tangent point.

C. If both  $t_1$  and  $t_2$  are real and different, then the ray entered and exited the sphere.

In Vulkan terms:

gl\_WorldRayOrigin =  $(x_0, y_0, z_0)$ gl\_Hit = t
gl\_WorldRayDirection = (dx, dy, dz)

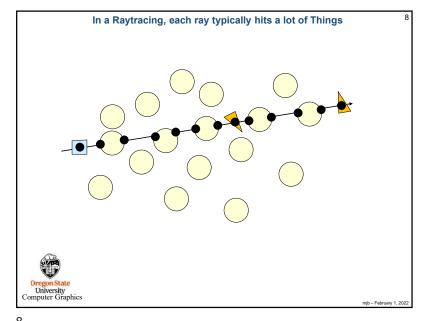

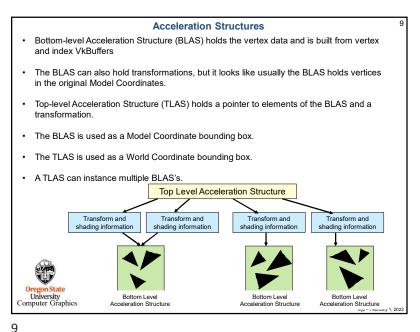

5

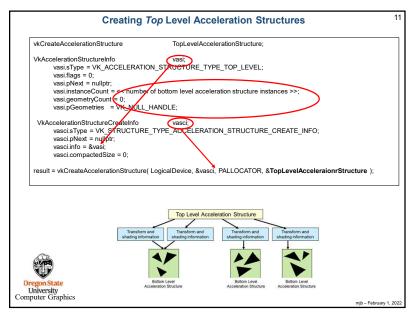

11

Creating Bottom Level Acceleration Structures vkCreateAccelerationStructure BottomLevelAccelerationStructure; celerationStructureInfo
vasi.sType = VK\_ACCELERATION\_STRUCTURE\_TYPE\_BOTTOM\_LEVEL;
vasi.flags = 0; VkAccelerationStructureInfo vasi.pNext = nullptr; vasi.instanceCount = 0; vasi.geometryCount = << number of vertex buffers >> vasi pGeometries = << vertex buffer pointers >> VkAccelerationStructureCreatelyfo vasci.sType = VK\_STRUCTURE\_TYPE\_ACCELERATION\_STRUCTURE\_CREATE\_INFO; vasci.pNext = nullptr: vasci info = &vasi: vasci.compactedSize = 0; result = vkCreateAccelerationStructure( LogicalDevice, IN &vasci, PALLOCATOR, OUT &BottomLevelAcceleraionrStructure); Computer Graphics mib - February 1, 2023

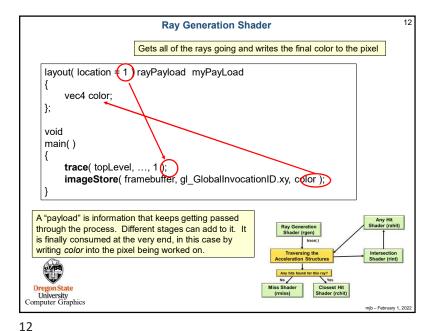

```
A New Built-in Function
          void trace
               accelerationStructure
                                                topLevel,
                uint
                                                rayFlags,
                uint
                                                cullMask,
                uint
                                                sbtRecordOffset,
               uint
                                                sbtRecordStride,
               uint
                                                missIndex,
               vec3
                                                origin,
                float
                                                tmin,
                vec3
                                                direction,
                float
                                                tmax.
                int
                                                payload
    In Vulkan terms:
    gl_WorldRayOrigin = (x_0, y_0, z_0)
    gl_Hit = t
    gl_WorldRayDirection = (dx,dy,dz)
Oregon State
University
Computer Graphics
                                                                                             mib - February 1, 2022
```

13

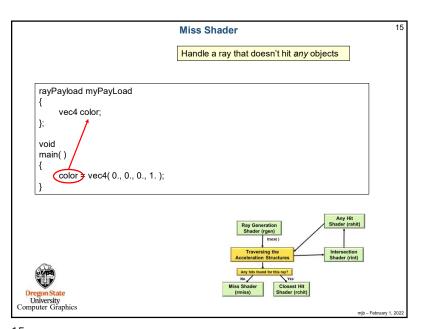

```
Intersection Shader
                                                            Intersect a ray with an arbitrary 3D object.
                                                            Passes data to the Any Hit shader.
       hitAttribute vec3 attribs
                                                            There is a built-in ray-triangle Intersection Shader.
        void main()
            SpherePrimitive sph = spheres[ gl_PrimitiveID ];
            vec3 orig = gl_WorldRayOrigin;
            vec3 dir = normalize( gl_WorldRayDirection );
            float discr = b*b - 4.*a*c;
            if( discr < 0. )
            float tmp = ( -b - sqrt(discr) ) / (2.*a);
if( gl_RayTmin < tmp && tmp < gl_RayTmax )
                  vec3 p = orig + tmp * dir;
                  attribs = p;
                  reportIntersection( tmp, 0 );
                                                                                                             Any Hit
Shader (rahit)
            tmp = ( -b + sqrt(discr) ) / (2.*a);
            if(gl_RayTmin < tmp && tmp < gl_RayTr
                  vec3 p = orig + tmp * dir
                                                                                                            Intersection
Shader (rint)
                  attribs = p;
                  reportIntersection( tmp, 0 );
                  return:
Computer Graphics
                                                                                                                       mib - February 1, 202
```

14

```
16
                                           Any Hit Shader
                                                        Handle a ray that hits anything.
                                                        Store information on each hit.
                                                        Can reject a hit.
     layout( binding = 4, set = 0) buffer outputProperties
           float outputValues[];
     } outputData;
     layout(location = 0) rayPayloadIn uint outputId;
     layout(location = 1) rayPayloadIn uint hitCounter;
     hitAttribute vec3 attribs;
     void
     main()
          outputData.outputValues[ outputId + hitCounter ] = gl_PrimitiveID;
          hitCounter = hitCounter + 1;
                                                                                      Any Hit
Shader (rahit)
Oregon State
University
Computer Graphics
```

```
Closest Hit Shader
                                               Handle the intersection closest to the viewer.
                                               Collects data from the Any Hit shader.
                                               Can spawn more rays.
      rayPayload myPayLoad
           vec4 color;
      };
      void
      main()
           ved3 stp = gl_WorldRayOrigin + gl_Hit * gl_WorldRayDirection;
          color = texture( MaterialUnit, stp );
                                                      // material properties lookup
    In Vulkan terms:
    gl_WorldRayOrigin = (x_0, y_0, z_0)
                                                                                             Shader (rint)
    gl_Hit = t
    gl_WorldRayDirection = (dx,dy,dz)
Oregon State
University
Computer Graphics
                                                                                             mib - February 1, 2022
```

17

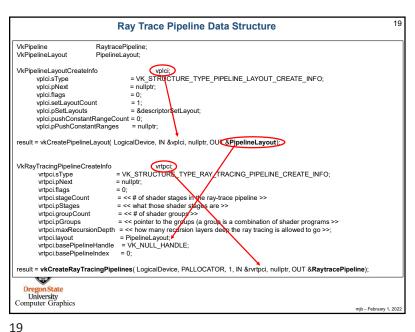

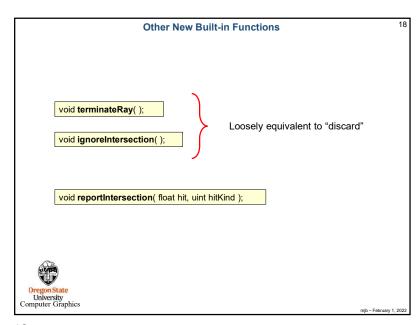

18

|                                           | The Trigger comes from the Command Buffer: vlCmdBindPipeline( ) and vkCmdTraceRays( )                                                                                                    | 20          |
|-------------------------------------------|----------------------------------------------------------------------------------------------------|-------------|
| vkCmdBindPipeline(                        | CommandBuffer, VK_PIPELINE_BIND_POINT_RAYTRACING, RaytracePipeline );                                                                                                    | $\neg$      |
| vkCmdTraceRays(                           | CommandBuffer. raygenShaderBindingTableBuffer, raygenShaderBindingOffset, missShaderBindingTableBuffer, hitShaderBindingTableBuffer, hitShaderBindingOffset, callableShaderBindingTableBuffer, callableShaderBindingOffset, callableShaderBindingOffset, width, height, depth ); |             |
|                                           |                                                                                                    |             |
|                                           |                                                                                                    |             |
|                                           |                                                                                                    |             |
|                                           |                                                                                                    |             |
| Oregon State University Computer Graphics | mjo - Febr                                                                                                    | uary 1, 202 |

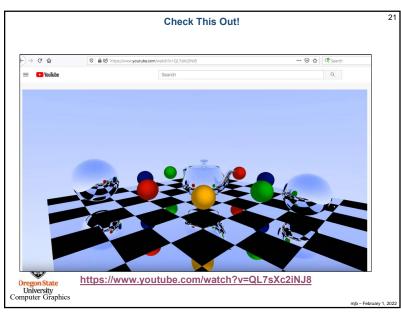